# **Capítulo 14**

### **TALLER: "SCRATCH: UNA TIC PARA ENSEÑAR, APRENDER Y COMPARTIR"**

Cátedra Práctica de la Enseñanza. Facultad de Ciencias Exactas, Físicas y Naturales-UNC - III Congreso de Educación, Escuela Normal Superior Dr. Agustín Garzón Agulla

> Natalia Tello\* y Verónica Schinquel\*\* natalianicoloff@gmail.com<sup>\*</sup> vschinquel@gmail.com<sup>\*\*</sup>

### **INTRODUCCIÓN**

Ya nadie duda que vivimos en la era de la Tecnología de la Información y la Comunicación. Las tecnologías irrumpieron abruptamente en el aula, y los docentes lo experimentamos a diario. Nuestra capacidad de reacción ante esta situación nos propone el desafío de propiciar situaciones de aprendizaje que motiven el interés y el compromiso de nuestros estudiantes con su propio aprendizaje.

Esta situación es además observada y trabajada en el Programa Nacional de Formación Docente "Nuestra Escuela", que identifica una serie de capacidades fundamentales cuyo carácter integrador "hace que atraviesen de manera horizontal y vertical los diseños y propuestas curriculares de los distintos niveles y modalidades y deban y puedan ser abordadas en distintos campos y espacios curriculares para el logro de más y mejores aprendizajes para todos: oralidad, lectura y escritura; abordaje y resolución de situaciones problemáticas, pensamiento crítico y creativo y trabajo en colaboración para aprender a relacionarse e interactuar" (Gobierno de Córdoba, Ministerio de Educación, 2014, p. 3).

La Escuela Normal Superior Garzón Agulla, tiene una larga trayectoria educativa en Córdoba, que queda evidenciada en la inmensa cantidad de actividades de formación, tanto en Nivel Inicial, Nivel Primario y Nivel Superior. En este marco, y cumpliéndose los 75 años de la institución, gestaron el III congreso de Educación Superior La Formación docente y el futuro: encrucijadas actuales y perspectivas. Repensar el lugar de las Escuelas Normales, que se realizó los días 26, 27 y 28 de septiembre de 2018, con el propósito de promover la

discusión "sobre las Escuelas Normales y su rol en el siglo XXI. De cuna de la formación docente primaria a micro representación del sistema educativo, las Escuelas Normales de la provincia analizan sus propuestas institucionales en el marco de un colectivo particular" (Página Web ENSAGA, 2018).

Por otro lado, nos encontrábamos desarrollando en la institución, nuestras Prácticas de Residencia, en el marco del cursado de Práctica de la Enseñanza, la última materia del Profesorado en Ciencias Biológicas de la FCEFyN-UNC. Viendo nuestra propuesta de trabajo para las estudiantes del 3º año del Profesorado de Enseñanza Primaria, la organización del Congreso nos solicitó que dictáramos un taller en el mismo, con la temática Trabajo Colaborativo y Programación.

Los requerimientos de incorporar las TIC al aula, nos interpelan en nuestra formación y es en este sentido que se propone el presente taller. El mismo tiene por objetivo aproximar al público a un lenguaje de programación simple (Scratch), a través de una experiencia de trabajo colaborativo, que le permita planificar y desarrollar clases en el marco de la enseñanza poderosa (Maggio, 2016).

### **OBJETIVOS**

- Experimentar una propuesta de trabajo colaborativo.
- Familiarizarse con una herramienta de programación con finalidades educativas y lúdicas.

# **MARCO TEÓRICO**

Coincidimos con la propuesta de la Cátedra de Práctica de la Enseñanza, en que las Prácticas Extensionistas se construyen como una conjunción de saberes, que ponen en juego tanto los educadores como los educandos enriqueciéndose mutuamente a partir de la diversidad. En este contexto, creemos que las prácticas extensionistas en la UNC, deben responder a necesidades y demandas de la sociedad, aportando propuestas que permitan problematizar, en este caso las prácticas del aula, con una perspectiva que incluya la innovación, creatividad y compromiso social que define a nuestra Universidad (Pacheco, 2004).

La propuesta del taller se enmarca en lo que Martín (2014) define como un contexto de aprendizaje no formal, atendiendo a las cuatro dimensiones que menciona para diferenciarlo de los otros contextos formales e informales. Desde las dimensiones estructuración y universalidad podemos decir que la propuesta estaba orientada a un sector de la población en particular, que implicaba algunos saberes que se supone, se adquirieron durante la formación escolar de nivel superior. Por otro lado estaba restringida a un taller de una duración específica, en una institución de formación superior, que de por sí, ya es un contexto no formal de aprendizaje como lo fue el III Congreso de Educación Superior.

La pedagogía actual apuesta a permitir que los estudiantes adquieran mayor libertad para expandir su forma de pensar fuera de lo convencional, y las metodologías de aprendizaje colaborativo pueden generar entornos que atiendan a estas inquietudes. La teoría sobre redes y el aprendizaje colaborativo en la actualidad, ha pasado de una idea centrada en la creación del conocimiento de forma individual a la construcción del conocimiento a partir y desde dichas redes (Vilar, 2008). Según Navarro Montaño (2017) esto ha significado un cambio en las formas de trabajar de docentes y estudiantes, que implica un "trabajar juntos, de manera complementaria y cooperativa" facilitando la construcción de conocimientos compartidos y la adquisición de experiencias nuevas, propiciando el desarrollo de los docentes en otros espacios extra áulicos. Se trata de un aprendizaje intencional como proceso de intercambio de conocimientos y proceso de creación de los mismos. En ese sentido, la formación entre compañeros de trabajo lleva al aprendizaje colaborativo entre profesionales y se entiende como un proceso en que cada participante aporta conocimiento al grupo y a la red de la que forma parte, se forma en el grupo y vuelve de nuevo al mismo para su puesta en común a través de prácticas consensuadas. En este contexto de aprendizaje, la fortaleza está en compartir los conocimientos adquiridos por los participantes durante su práctica profesional (Basque, 2013 en Navarro Montaño, 2017).

En este paradigma, las TIC tienen el papel de ofrecer nuevas posibilidades de mediación social, creando contextos de aprendizaje colaborativo que faciliten a los estudiantes la realización de actividades de forma conjunta. La comunicación aquí cumple un papel fundamental, y ofrece mejores herramientas para que dicha exploración constituya el material primario para el aprendizaje (Coll, Maurí y Onrubia, 2008; García-Valcárcel y Hernández, 2013). En tal sentido, construir y compartir se convierten en objetivos transversales que dan sentido al uso de las TIC en el desarrollo curricular y la formación de los estudiantes (Muñoz-Repiso, 2014), y las principales ventajas que se han destacado tienen

relación con facilitar la comunicación (Plomp & Voogt, 2009). Las posibilidades educativas de las TIC han de ser consideradas en dos aspectos: su conocimiento y su uso. Es decir, es preciso entender cómo se genera, cómo se almacena, cómo se transforma, cómo se transmite y cómo se accede a la información en sus múltiples manifestaciones (textos, imágenes, sonidos) si no se quiere estar al margen de las corrientes culturales. Ese conocimiento se traduce en un uso generalizado para lograr, libre, espontánea y permanentemente, una formación a lo largo de toda la vida (Díaz et al., 2016). De cualquier forma, es fundamental para introducir la informática en la escuela, la sensibilización e iniciación de los profesores, sobre todo cuando se quiere introducir por áreas (como contenido curricular y como medio didáctico). Por lo tanto, los programas dirigidos a la formación de los profesores en el uso educativo de las nuevas tecnologías, deben ser avances del sistema educativo que faciliten las bases teóricas y destrezas operativas, para que los maestros puedan integrarlas a su trabajo en el aula.

La utilización de materiales digitales fuera y dentro del aula, son estrategias y tecnologías que han atraído a los docentes para tender puentes con sus estudiantes y buscar su motivación y aprendizaje significativo. En general, las computadoras en las escuelas son utilizadas para navegar, buscar información en Internet y usar procesadores de texto y planillas de cálculo, evidenciando una brecha digital entre las personas que saben programar de aquellas cuyas habilidades informáticas se limitan simplemente a usar aplicaciones (Berners-Lee, 2013). Sin embargo, la formación de los estudiantes en el uso de estas tecnologías para su aprendizaje, es una necesidad más allá de encontrarnos en tiempos digitales. Otras capacidades, como la abstracción, la resolución de problemas y el trabajo en equipo, pueden ser desarrolladas desde edades tempranas a través de habilidades y competencias propias del pensamiento computacional, como puede ser el aprender a programar (Sanz, 2016). Según Resnick (2008), saber programar "permite pensar y actuar creativamente ante problemas inesperados", además el pensamiento computacional promueve el pensamiento analítico, sistemático, fomenta la creatividad y el trabajo colaborativo, todas ellas habilidades consideradas fundamentales en la actualidad (Resnick et al., 2009). Por ejemplo, los juegos son utilizados por numerosos docentes y estudiantes de diferentes países y niveles educativos para acercarse a la programación. Así, saber programar facilita entender e intervenir en un mundo cada vez más tecnológico.

El paradigma constructivista sostiene que los estudiantes le dan sentido al mundo que los rodea, integrando ideas previas, conocimiento y experiencia, a través del lenguaje que

utilizan (Resnick, 1983; Driver & Scanlon, 1989). Para superar el aprendizaje reproductivo tradicional, se requieren enfoques novedosos que favorezcan la comprensión por parte de los estudiantes, de un mundo cada vez más complejo. Una propuesta que se plantea como alternativa para superar esas deficiencias, es la educación no formal (Porta Vales y Mato Carrodeguas, 2016). Desde esta perspectiva, coexisten en los procesos educativos actuales, una variedad de propuestas que responden a sus usos y aplicaciones, brindado respuestas desde contextos formales, no formales e informales (Domínguez-Sales y Guisasola, 2010). En contextos educativos no formales se registran numerosos cursos en plataformas on-line sobre lenguajes de programación. Por ejemplo, una iniciativa de alto impacto internacional es la hora del Código que en su primera edición involucró a 10 millones de niños en 3 días (Partovi, 2014) y tuvo su primera edición en la Argentina en 2015 de la mano de Programa.Ar y la Fundación Sadosky.

Dentro de las variadas iniciativas educativas para la introducción a la programación, Scratch aparece como una herramienta potente (Monjelat y San Martín, 2016). Esta plataforma propone un lenguaje de programación muy intuitivo, organizado en bloques, donde la gramática visual de los mismos y sus reglas de combinación tienen el mismo rol que la sintaxis en los lenguajes basados en texto como C, Java o Python. Su diseño original surgió en torno a las necesidades e intereses de un grupo de jóvenes que participaban en clubes extra-escolares y ofrece la posibilidad de programar a través de la exploración y la colaboración entre pares, aspecto innovador, destacable y potencialmente favorable para el desarrollo de aprendizajes centrados en el estudiante.

Desde nuestra perspectiva, es necesario generar y llevar adelante en cualquier nivel y modalidad educativa y/o de investigación aplicada, proyectos que adquieran significatividad comunitaria en el orden de lo público; y de hecho, garantizar la no exclusión social, la equidad de posibilidades y promover la participación responsable. En tal sentido, consideramos que Scratch fomenta "la participación colaborativa y la interactividad ofreciendo un entorno on-line amigable y robusto para aprender programación de forma exploratoria y creativa a través de proyectos colaborativos, pudiendo a su vez habilitar el desarrollo de habilidades cognitivas" (Monjelat y San Martín, 2016).

### **DESARROLLO**

#### **Diagnóstico**

En el marco del III Congreso en Educación "La Formación docente y el futuro: encrucijadas actuales y perspectivas. Repensar el lugar de las Escuelas Normales" que se llevó a cabo en la Escuela Normal Superior Dr. Agustín Garzón Agulla, y en relación a nuestras propias Prácticas Intensivas implementadas en dicha institución, en la materia Ciencias Naturales y su Didáctica II del Profesorado en Educación Primaria, es que se nos propuso realizar el siguiente Taller, destinado a docentes, estudiantes y público en general. En relación a esto, se diseñó una propuesta con algunas de las mismas herramientas TIC con que veníamos trabajando en las prácticas: Google Drive, Scratch.

#### **Ejecución**

El Taller se llevó a cabo en el Laboratorio de informática de la institución, donde se desarrollaron otros talleres dentro del Congreso. Los asistentes ya venían trabajando con distintas propuestas en los días previos, como charlas, seminarios y otras actividades.

El laboratorio cuenta con 28 netbooks con conectividad relativa y un software básico, cañón proyector y pizarra electrónica digital. Cabe destacar, que el mismo día hubo problemas de alta tensión en la red eléctrica, que quemaron el segundo de los servidores. Esto trajo aparejado problemas importantes de conectividad. A pesar de ello se concretó la propuesta, con un número de participantes que excedió en un 30% la capacidad del laboratorio; sumado a que, en la propuesta inicial se había solicitado que los asistentes concurrieran con sus propias computadoras, y esto no se comunicó en el momento de la inscripción. Por ende, quedaron asistentes sin computadoras. Por último, al solicitarnos el dictado del taller, se nos informó que se esperaba que la mayoría de los asistentes fueran docentes en ejercicio y público en general, sin embargo los estudiantes se impusieron por amplia mayoría (Figura 1).

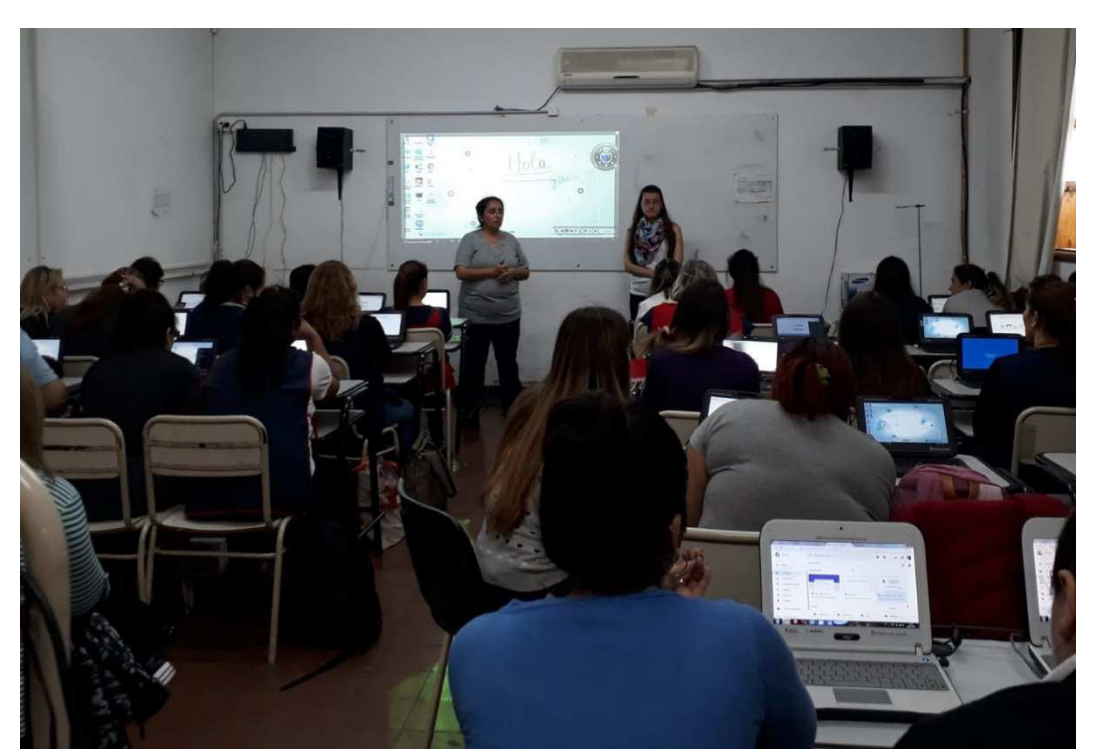

Figura 1: Visión general del taller. Puede observarse que había varias estudiantes compartiendo computadoras, en un laboratorio colmado de participantes. También, aunque poco enfocado, se aprecia que pudimos utilizar la Pantalla Digital Móvil, última joyita incorporada al laboratorio. Foto: Martín, Rocío.

El Taller estuvo orientado a desarrollar contenidos procedimentales, incluidos en las prioridades pedagógicas abordadas en la formación Nuestra Escuela como el trabajo colaborativo y las TICs. (Orientaciones Curriculares y TIC, 2018; Mejora en los aprendizajes de Lengua, Matemática y Ciencias, Fascículo 1, Conceptos clave, 2014). Como herramienta para desarrollar estas capacidades, se eligió una actividad de programación a través de Scratch. La propuesta tuvo tres momentos.

Como actividad de inicio se trabajaron las ideas previas de todo el grupo, en su conjunto, en torno a las siguientes preguntas disparadoras: ¿Qué son las TIC? ¿Cuál es la finalidad de su uso en educación? ¿Qué TIC utilizan habitualmente en forma personal? ¿Y en la escuela? Estas ideas, fueron retomadas a través de una Nube de Palabras, aplicación on-line con la que se puede trabajar frecuencias de palabras repetidas y expresarlas a través de una imagen (Figura 2).

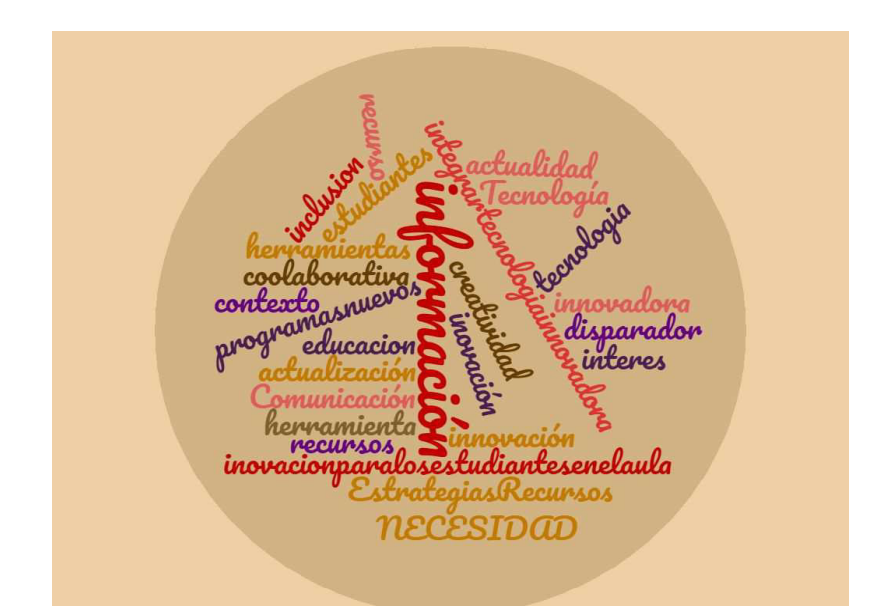

Figura 2: Nube de palabras realizadas por los participantes. Foto: Martín, Rocío.

Seguidamente, se invitó a cada participante que abriera en su computadora, la carpeta de Google Drive que les habíamos compartido previamente, con sus cuentas de mail. A través de ella podían acceder a las consignas de las actividades (Figura 3).

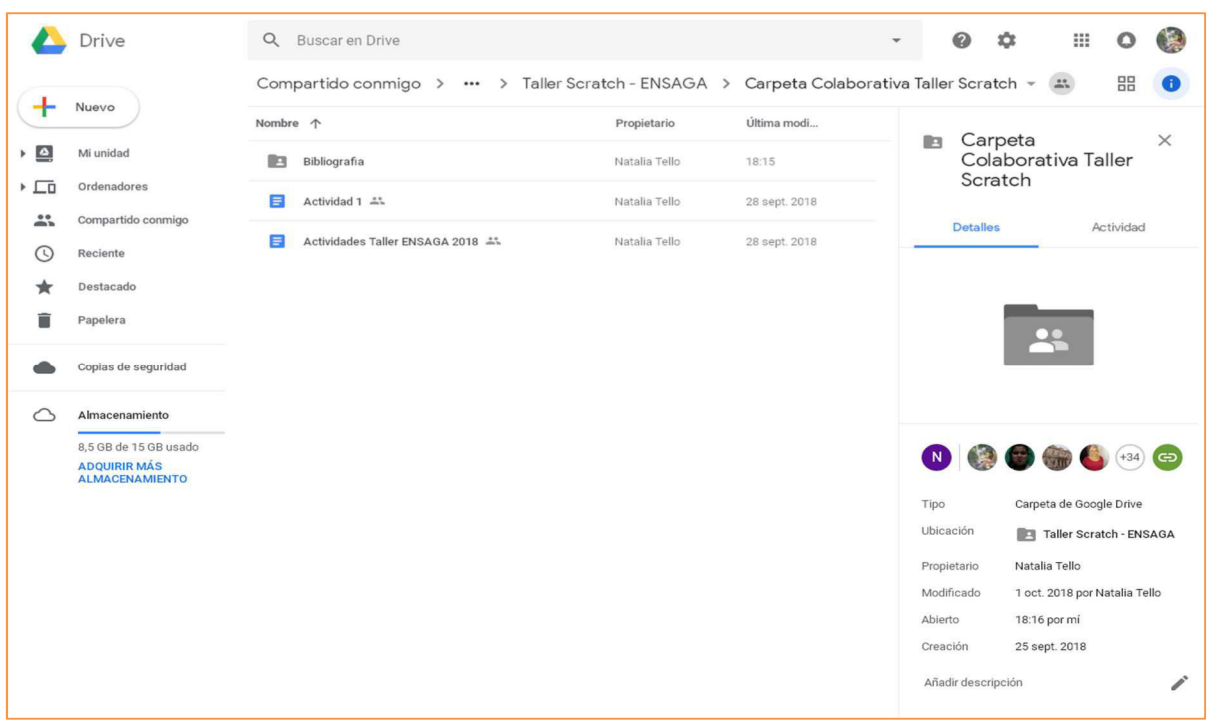

Figura 3: Captura de pantalla de la carpeta compartida. Abajo a la derecha puede observarse la cantidad de participantes al taller que tuvieron acceso a la misma. Foto: Martín, Rocío.

Tello, N., y Schinquel, V. (2018). Taller: "SCRATCH: una TIC para enseñar, aprender y compartir" En Ortiz Bergia J. S y Ferrero de Roqué M. T. (Comp). Educación en contextos no formales: Prácticas Extensionistas 2018: Cátedra Práctica de la Enseñanza. F.C.E.F.y N. U.N.C. 1era ed. libro digital, PDF: on-line. ISBN: 978- 950-33-1544-6. Córdoba. Argentina: Facultad de Ciencias Exactas, Físicas y Naturales. UNC. Disponible en: http://www.proy.bioweb-educa.efn.uncor.edu/

Posteriormente, se realizó una exploración de la aplicación Scratch, y se solicitó que eligieran un proyecto del mismo y lo modificaran (Figuras 4 y 5). Esto, implicaba que tenían que cambiar el código de programación (para más detalles, se adjunta la guía de actividades que se les otorgó a los asistentes, en el Anexo 1).

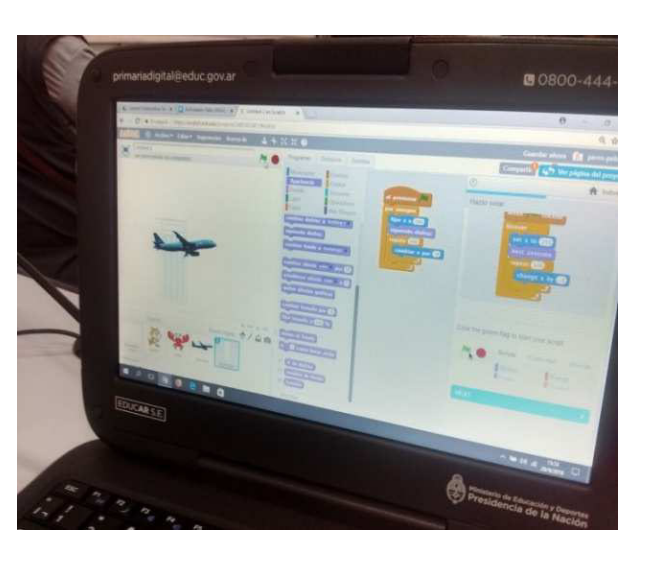

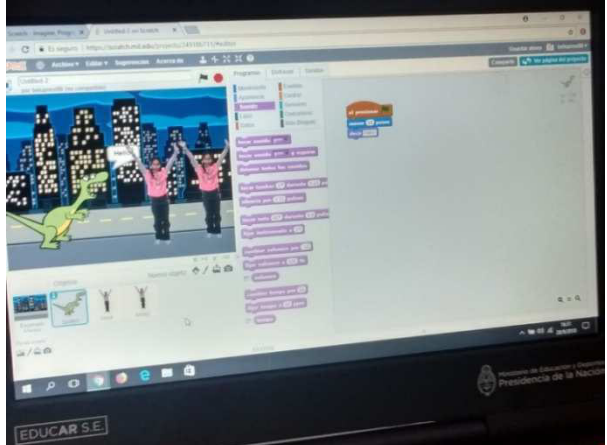

Figuras 4 y 5: Las participantes remixando proyectos de Scratch. Fotos: Martín Rocío.

Esta actividad se desplegó sin sobresaltos, evidenciando que les era más atractivo el desafío, ya que hubo algunos inconvenientes, pero las propias asistentes los fueron resolviendo sin necesidad de muchas intervenciones nuestras.

Como actividad final, debían compartir su trabajo en un documento creado por ellas mismas, dentro de la carpeta compartida y separada por disciplinas. Y como actividad de evaluación, se elaboró un formulario a través de la misma herramienta de Google Drive, con formato de preguntas, que luego se transforma en una planilla de Excel para un mejor manejo de la información (Figuras 6 y 7).

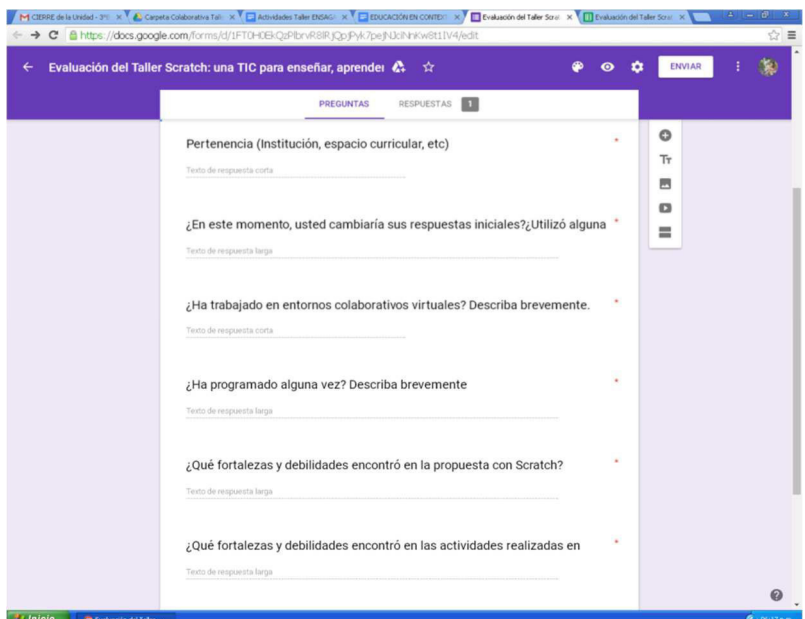

Figura 6: Captura de pantalla de una parte del formulario de evaluación Foto: Martín, Rocío.

|                                                                                                    |                                                                                   |                                                                                                    |                                                                                                    |                                                 | M PRACTICAS EXTENSIONISTA X CA Taller Scratch - ENSAGA - Go X E EValuación del Taller Scratch: X E EDUCACIÓN EN CONTEXTO X X                                                   |                                                                                                    | Natalia                                                                                                    | $-101$                               |
|----------------------------------------------------------------------------------------------------|-----------------------------------------------------------------------------------|----------------------------------------------------------------------------------------------------|----------------------------------------------------------------------------------------------------|-------------------------------------------------|----------------------------------------------------------------------------------------------------|----------------------------------------------------------------------------------------------------|----------------------------------------------------------------------------------------------------|--------------------------------------|
|                                                                                                    | C                                                                                 |                                                                                                    |                                                                                                    |                                                 |                                                                                                    | A https://docs.google.com/spreadsheets/d/1LHtaVG2HLDI5iNoI-oSHMO-d0rwrcFhv83TR9ordu3g/edit#gid=1601467644                                                                              | Q <sub>2</sub>                                                                                                    | w                                    |
|                                                                                                    |                                                                                   |                                                                                                    |                                                                                                    |                                                 |                                                                                                    | [1] Guardar en Mendeley & OneDrive [3] Solicitud Plan Familiar [3] facultad [3] ESCUELA [3] cargos [3] Software de reconocimii [3] tejidos [3] Herramientas @ elementalwatson la revii |                                                                                                    | Otros marcadores                     |
| Evaluación del Taller Scratch: una TIC para enseñar, aprender y compartir (Respuestas)<br>$\triangle$ COMPARTIR<br>田<br>Archivo Editar Ver Insertar Formato Datos Herramientas Formulario Complementos Ayuda<br>Todos los cambios se han guardado en Drive |                                                                                   |                                                                                                    |                                                                                                    |                                                 |                                                                                                    |                                                                                                    |                                                                                                    |                                      |
|                                                                                                    | $\ddot{\bullet}$<br>÷<br>$\sim$ $\sim$                                            | $\frac{9}{6}$<br>S<br>$\Omega$ .<br>.00.<br>100%                                                                                                    | $123 -$<br>Arial                                                                                    |                                                 | 田<br>EE<br>$\equiv$                                                                                                    | $-2$ $ D $ $ \sqrt{2}$ $-$<br>$\overline{\left  \cdot \right  \cdot}$<br>E3<br>GÐ                                                                                                    | $\overline{Y}$ - $\overline{Y}$ -                                                                                                    |                                      |
| Nombre                                                                                                    |                                                                                   |                                                                                                    |                                                                                                    |                                                 |                                                                                                    |                                                                                                    |                                                                                                    |                                      |
|                                                                                                    | $\mathsf{C}$                                                                      | D                                                                                                    | F                                                                                                   | $\mathbf{r}$                                    | G                                                                                                    |                                                                                                    |                                                                                                    | 69                                   |
|                                                                                                    | Pertenencia<br><b><i><u>Onstitución</u></i></b><br>espacio<br>curricular.<br>etc) | ¿En este momento, usted<br>cambiaria sus respuestas<br>iniciales?¿Utilizó alguna TIC<br>en el desarrollo de sus clases? brevemente.<br>Describa brevemente | ¿Ha trabajado en<br>entomos colaborativos alguna vez?<br>virtuales? Describa                        | ¿Ha programado<br><b>Describa</b><br>brevemente | ¿Qué fortalezas y debilidades<br>encontró en la propuesta con<br>Scratch?                                                                                                    | ¿Qué fortalezas y debilidades<br>encontró en las actividades<br>realizadas en entomo virtual<br>colaborativo?                                                                          | ¿Cómo cree que podría incluir<br>esta propuesta en sus dases?                                                                                                    | $:$ Tiene s<br>para hac<br>$\bullet$ |
| 13                                                                                                    | garzon<br>agulla estudian<br>te                                                   | en el secundario                                                                                                    | si haciendo trabajos<br>online                                                                      | seria primera vez                               | que se puede crear atravez de<br>formatos interactivos                                                                                                    | el ser creativas, trabajar en equipos                                                                                                    | a traves de juegos, activiades<br>interactivas para que los niños<br>puedan hacerlo sin ningun problema                                                            | comforme<br>aprendido                |
| 14                                                                                                    | <b>ENSAGA</b>                                                                     | SI, trabaje con programas de<br>juegos matemáticos para primer<br>grado.                                                                                   | SL CON PROGRAMAS NO<br>DE JEGOS<br><b>MATEMATICOS</b>                                               |                                                 | DEIGHTAD PARA INGRESAR AL<br>SISTEMA Y APLICACONES DEL<br>PROYECTO. MUY UTIL CON<br>BUENAS HERRAMIENTAS PARA<br>AMPLIAR EL PROCESO DE<br>APRENDIZAJES DE LOS<br><b>ALUMNOS</b> | POSIBLIDAD DE AMPLIAR EL<br>CONOCIMIENTO Y EL USO DE<br><b>HERRAMIENTAS APLICABLES A</b><br><b>ACTIVIDADES SCOLARES</b>                                                                | DESDE LA LENGUA, A PARTIR DE REPETIR<br>LA CREACIÓN DE UNA SITUACIÓN<br>DE ESCRITURA DE UN CUENTO<br>QUE LUEGO SEA<br>REPRESENTADA EN ESCENAS<br><b>DE SCRACHT</b> |                                      |
| 15                                                                                                    | <b>ENSAGA</b>                                                                     | He utilizado en numerosas<br>oportunidades tic en mis clases<br>hov pude descubrir nuevas<br>estrategias para incorporar a<br>nuevas propuestas.           | con documentos drive                                                                                | no estoy<br>descubriendo el<br>recurso          | esta muy buena la propuesta . la<br>debilidad que veo es el tema de<br>conectividad.                                                                                           | las actividades colaborativas en entomo se puede utilizar para trabajo en<br>virtual es un gran recurso para acercar<br>distancias y hacer un trabajo mas<br>integrado.                | equipo con diferentes areas y<br>docentes                                                                                                    | que se de<br>espacios<br>frecuenci   |
| 16                                                                                                    | <b>ENSAGA</b>                                                                     | Si, utilice la nube de tag v<br>audacity, podcast                                                                                                    | Si, en la materia TIC.<br>realiz amos documentos<br>compartidos en gmail<br>para trabajos practicos | <b>No</b>                                       | Fortalezas, es un programa fácil que Fortalezas; es importante tener en<br>nos avudara en nuestras actividades, cuenta todas estas tic porque nos<br>didáctico.                | utilizar en el aula, para que sea mas avudara a innovar las clases en el aula                                                                                                    | Puede ser utiliz ado en provectos.<br>videos, trabajos prácticos, etc.                                                                                             | Ninguna.                             |
| 17                                                                                                    | <b>CIENCIAS</b>                                                                   | DOCENTE DE PARA VIDEOS Y WORD                                                                                                    | SI COMPARTIENDO<br><b>PLANIFICACIONES</b>                                                           | NO.                                             | <b>ME ENCANTÓ LA PROPUESTA</b>                                                                                                    | <b>ME GUSTA APRENDER</b><br><b>COMPARTIENDO IDEAS</b>                                                                                                    | <b>ENLAS INSTANCIAS</b><br><b>EVALUATIVAS</b>                                                                                                    | EL TALL<br><b>EXCELE</b>             |
|                                                                                                    | Ensaga                                                                            | si utilice, usamos la nube de tag, en la clase de tic,                                                                                                    |                                                                                                    | no. nunca                                       | fortalezas: facil de manejar, sencillo aprendimos a utilizar herramientas                                                                                                    |                                                                                                    | para presentar un tema o realiz ar un                                                                                                    | ninguna                              |
|                                                                                                    |                                                                                   | and a strong one answer of the standard<br>Respuestas de formulario 1 -                                                                                    | Announce coolee.                                                                                    |                                                 |                                                                                                    |                                                                                                    | homes to able date of                                                                                                    | 4 <sup>2</sup><br>$\mathcal{L}$      |
|                                                                                                    | $+$                                                                               |                                                                                                    |                                                                                                    |                                                 |                                                                                                    |                                                                                                    | Suma: $3 \oplus$<br>∙                                                                                                    | Explorar                             |
| « 3 3 4 11:11<br>Evaluación del Taller<br><b>T</b> Inicio<br><b>ES</b>                                                                                                    |                                                                                   |                                                                                                    |                                                                                                    |                                                 |                                                                                                    |                                                                                                    |                                                                                                    |                                      |

Figura 7: Captura de pantalla de los resultados del formulario de evaluación. Foto: Martín, Rocío.

# **EVALUACIÓN**

Desde el comienzo del taller se pudo observar una marcada dificultad en la mayoría de las participantes, con respecto a las cuestiones digitales. Si bien todas tenían celulares con sistema operativo de Android, solo una marcada minoría era consciente de que los mismos

utilizaban una cuenta de Gmail, necesaria para acceder al Drive. Por esta razón, abrir la carpeta colaborativa fue un problema. Una vez que se superaron esos inconvenientes, surgieron otros relacionados con la conectividad. Estas situaciones generaron un retraso significativo con respecto a las actividades planificadas; en consonancia con los estudios que realizaron Pérez y Pons (2015) quienes evaluaron que uno de los factores que dificultan la integración de las TIC en el aula, es la poca destreza computacional de los docentes, que termina constituyéndose en un obstáculo para aprendizaje de los estudiantes.

Otro aspecto que generó dificultades fue el elevado número de participantes, que obstaculizó el desarrollo de todas las actividades y el acompañamiento personalizado, necesario dadas las dificultades antes descritas. Esto incrementó el trabajo de colaboración entre nosotras, y nos obligó a recortar los tiempos y las actividades.

Si bien, pueden observarse algunas evaluaciones en el Anexo 2, que muestran el alto grado de satisfacción por el taller, también se puede visualizar en la carpeta compartida (Figura 3), que las actividades no fueron completadas como se esperaba por ninguna de las participantes.

Se ha solicitado que se replique este taller en el marco de las Jornadas IEPE 2018. De llevarlo a cabo, se explicitarán mejor las condiciones necesarias para desarrollar el mismo, como computadoras personales, cuentas Gmail activas y adecuada conectividad. Además, y dado que en las Jornadas el público es claramente docente de ciencias naturales, modificaríamos las actividades de cierre, generando repositorios por especialidad (por ejemplo genética, reproducción o luz, solo por mencionar algunos) y no como se planteó en este taller por asignaturas. En esta ocasión, se incorporarán los resultados a posteriori.

Otro punto a destacar fue la respuesta a la evaluación por formulario (Anexo 2). En general muestra una buena recepción de la propuesta y se solicita que se reedite el taller, marcando en varios casos la problemática de la conectividad.

# **CONCLUSIONES Y/O REFLEXIONES FINALES**

Creemos que es importante pensar que, como docentes de los próximos veinte años, vamos a estar atravesados en forma permanente por las nuevas tecnologías digitales, razón por la cual cobra importancia que desarrollemos capacidades que tienen que ver con la

utilización de estas tecnologías con un criterio pedagógico didáctico y en el marco del paradigma constructivista.

Por otro lado el Ministerio de Educación de la Provincia, a través de sus programas de capacitación y de los materiales disponibles en la página de la Secretaría de Igualdad y Calidad Educativa, también le otorga un papel importante a estas capacidades que tienen que ver con el trabajo colaborativo y la integración de las TIC en nuestros desempeños profesionales.

En todos estos sentidos, es que creemos necesario seguir fomentando la formación permanente tanto de los docentes en ejercicio, como de los docentes en formación, en temáticas como el trabajo en entornos virtuales colaborativos, y esto va de la mano con las devoluciones que se nos hicieron.

Como formación para nuestras prácticas educativas, consideramos que esta experiencia de extensión fue muy enriquecedora, ya que nos permitió acercarnos a la comunidad desde otro lugar. Y nos brindó importantes herramientas, que en un futuro podremos usar para nuestro desarrollo como profesionales vinculadas a la sociedad, tanto desde un ámbito académico, pero también desde el compromiso social.

### **BIBLIOGRAFÍA**

- Berners-Lee, T. (2013). Saber programación es la nueva brecha digital. España: BUSINESS TI PCWorld. Recuperado el 1 de noviembre de 2018 de: http://www.pcworld.es/business-ti/saber-programacion-es-la-nueva-brecha-digitalsegún-berners-lee .
- Coll, C., Maurí, T. y Onrubia, J. (2008). Análisis de los usos reales de las TIC en contextos educativos formales: una aproximación socio-cultural. Revista Electrónica de Investigación Educativa, 10, 1-18. Recuperado el 1 de noviembre de 2018 de: https://redie.uabc.mx/redie/article/view/177/848 .
- Díaz, A. M., Urrego Londoño, D. H. y Ramos Vásquez, R. M. (2016). Propuesta de intervención "me comunico con mis compañeros en un ambiente lúdico de aprendizaje por medio de las TIC" .Trabajo de grado. Colombia: Fundación Universitaria Los Libertadores de

.

Colombia. Recuperado el 1 de noviembre de 2018 de http://hdl.handle.net/11371/818

- Domínguez-Sales, C. y Guisasola, J. (2010). Diseño de visitas guiadas para manipular y pensar sobre la ciencia del mundo clásico grecolatino. El taller "logos et physis" de sagunto Revista Eureka sobre Enseñanza y Divulgación de las Ciencias, 7(2), 473- 491.
- Driver, R. & Scanlon, E. (1989). Conceptual change in science: A research programe. Estados Unidos de América: Wiley Online Library. Recuperado el 31 de octubre de 2018 de https://doi.org/10.1111/j.1365-2729.1989.tb00195.x
- Escuela Normal Superior Dr. Agustín Garzón Agulla. Página web del III Congreso de Educación. (2018). La Formación docente y el futuro: encrucijadas actuales y perspectivas. Repensar el lugar de las Escuelas Normales. Recuperado el 5 de noviembre de 2018 de https://ensagulla-cba.infd.edu.ar/sitio/iii-congreso-deeducacion-la-formacion-docente-y-el-futuro-encrucijadas-actuales-y-perspectivasrepensar-el-lugar-de-las-escuelas-normales-26-27-y-28-de-septiembre-de-2018/ .
- Fussero, G. (2018). Programar con scratch en biología: una oportunidad para imaginar, crear y compartir. XIII Jornadas Nacionales, VIII Congreso Internacional en Enseñanza de la Biología, VI Seminario Iberoamericano CTS y X Seminario CTS. ADBiA. ADBiA: Bernal, Provincia de Buenos Aires, Argentina.
- García-Valcárcel, A., Basilotta, V. y López, C. (2014). Las TIC en el aprendizaje colaborativo en el aula de Primaria y Secundaria. Comunicar, XXI (42), 65-74. Recuperado el 1 de noviembre de 2018 de http://www.redalyc.org/pdf/158/15830197008.pdf .
- Gobierno de Córdoba, Ministerio de Educación. Secretaría de Estado de Educación, y Subsecretaría de Estado de Promoción de Igualdad y Calidad Educativa. (2018). Orientaciones curriculares y TIC. Recuperado el 1 de noviembre de 2018 de http://www.igualdadycalidadcba.gov.ar/SIPEC-CBA/PolCurriculares/UnidEducDig/Docs/Orient-Curric-y-TIC-2018.pdf .
- Gobierno de Córdoba, Ministerio de Educación. Secretaría de Estado de Educación y Subsecretaría de Estado de Promoción de Igualdad y Calidad Educativa. (2014).

Mejora en los aprendizajes de Lengua Matemática y Ciencias, una propuesta desde el desarrollo de capacidades fundamentales. (1) Conceptos clave. Recuperado el 1 de noviembre de 2018 de http://www.igualdadycalidadcba.gov.ar/SIPEC-CBA/Prioridades/fas%201%20final.pdf

- Maggio, M. (2016). Enseñanza poderosa. En: *Enriquecer la Enseñanza* (pp. 39-63). Buenos Aires: Paidós.
- Martín, R. B. (2014). Contextos de Aprendizaje: formales, no formales e informales. IKASTORRATZA en-Revista de Didáctica, 12, 1-14. Recuperado el 4 de noviembre de 2018 de: http://www.ehu.eus/ikastorratza/12\_alea/contextos.pdf
- Monjelat, N., y San Martín, P. S. (2016). Programar con Scratch en contextos educativos: ¿Asimilar directrices o co-construir Tecnologías para la Inclusión Social? Praxis educativa, 20(1), 61-71. Recuperado el 1 de noviembre de 2018 de: http://www.scielo.org.ar/scielo.php?script=sci\_arttext&pid=S0328- 97022016000100006 .
- Muñoz-Repiso, A. G. V., Gómez-Pablos, V. B. y García, C. L. (2014). Las TIC en el aprendizaje colaborativo en el aula de Primaria y Secundaria. Comunicar: Revista científica iberoamericana de comunicación y educación, 42, 65-74. Recuperado el 1 de noviembre de 2018 de: https://dialnet.unirioja.es/servlet/articulo?codigo=4524706 .
- Navarro Montaño, M. J., López Martínez, A. y Hernández De La Torre, M. E. (2017). El trabajo colaborativo en red impulsor del desarrollo profesional del profesorado. Revista Brasileira de Educação, 22(70). Recuperado el 1 de noviembre de 2018 de http://www.redalyc.org/html/275/27553034004/ .
- Pacheco, M. (2004). Reflexiones en torno a la construcción del espacio de la extensión universitaria hoy. Cuadernos de Educación, 3. Recuperado el 4 de noviembre de 2018 de https://revistas.unc.edu.ar/index.php/Cuadernos/article/viewFile/669/632
- Partovi, A. (2014). Por qué aprender a codificar es imperativo en la educación pública. Publicado el 13 de mayo de 2014 en New Yor Times por Barseghian, T. Estados Unidos de América.
- Pérez, A. G. y Pons, J. D. P. (2015). Factores que dificultan la integración de las TIC en las aulas. Revista de Investigación Educativa, 33(2), 401-417. Recuperado el 1 de noviembre de 2018 de https://idus.us.es/xmlui/bitstream/handle/11441/57009/198161- 814161-1-PB%20(1).pdf?sequence=4
- Plomp, T. & Voogt, J. (2009). Pedagogical practices and ICT use around the world: Findings from the IEA international comparative study SITES 2006. Education and information technologies, 14(4), 285-296. Recuperado el 1 de noviembre de 2018 de https://ris.utwente.nl/ws/portalfiles/portal/6671094/Plomp09pedagogical.pdf
- Porta Vales, A. y Mato Carrodeguas, M. del C. (2016). Preferencias y necesidades del profesorado o acompañante de grupo que visita un Museo Interactivo de Ciencias. Revista Eureka sobre Enseñanza y Divulgación de las Ciencias, 13(3), 511-526.
- Resnik, A. J. y Harmon, R. R. (1983). Quejas de los consumidores y respuesta empresarial: un enfoque holístico. Journal of Marketing, 47(1), 86-97. Recuperado el 1 de noviembre de 2018 de: http://dx.doi.org/10.2307/3203430
- Resnick, M. (2008). "Sowing the Seeds for a More Creative Society". Learning & Leading with Technology, 35(4), 18-22. Recuperado el 1 de noviembre de 2018 de https://files.eric.ed.gov/fulltext/EJ779952.pdf .
- Resnick, M., Maloney, J., Monroy-Hernández, A., Rusk, N., Eastmond, E., Brennan, K., Millner, A., Rosenbaum, E., Silver, J., Silverman, B. & Kafai, J. (2009). Scratch: Programming for All. Communications of the ACM, 52(11), 60-67. Recuperado el 1 de noviembre de 2018 de https://cacm.acm.org/magazines/2009/11/48421-scratchprogramming-for-all/fulltext .
- Sanz, C. V. (2016). Aprender a programar en tiempos digitales. *Revista Iberoamericana de* Tecnología en Educación y Educación en Tecnología, 4, 12-14. Recuperado el 1 de noviembre de 2018 de http://sedici.unlp.edu.ar/bitstream/handle/10915/57357/Documento\_completo.pdf-PDFA.pdf?sequence=1&isAllowed=y

Vilar, J. (2008). Implicaciones éticas del trabajo en red y la acción comunitaria. Cultura y Educación. Barcelona, 20(3), 267-277. Recuperado el 1 de noviembre de 2018 de https://www.researchgate.net/publication/233516717

# **ANEXOS**

### **Anexo 1**

### **ACTIVIDADES PROPUESTAS A LOS ASISTENTES**

- **1.** En forma individual, entrar a la carpeta compartida. En la carpeta, abrir el documento Actividad 1. Responder las preguntas ¿Qué son las TIC? ¿Cuál es la finalidad de su uso en educación? ¿Qué TIC utilizan habitualmente en forma personal? ¿Y en la escuela? sin importar si ya están escritas anteriormente.
- **2.** Responder el formulario llamado "Test Taller Scratch" (https://goo.gl/forms/nSaFGLYkDo9JZuN53 ).
	- **3.** Para comenzar el Taller deben crear una cuenta en Scratch. Solo se necesita una dirección de correo electrónico. Para realizarlo sigan los siguientes pasos:
		- **a)** Ingresen a la siguiente página web **https://scratch.mit.edu/**
		- **b)** Diríjanse al menú superior, hagan clic en "Únete a Scratch" y sigan las instrucciones. No olviden anotar/recordar usuario y contraseña.

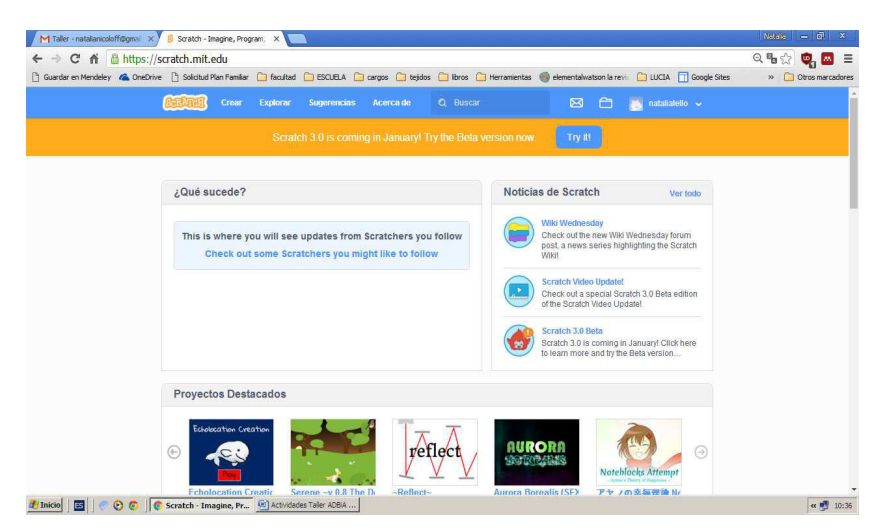

Foto: Martín, Rocío

**4.** Una vez que hayan creado su cuenta, diríjanse nuevamente al menú superior y hagan clic en **Sugerencias**. Una vez allí busquen **Anima tu nombre** y hagan clic en: **Ver Tarjetas y Guías**. Haz clic en: **Pruébalo**. En

la derecha de la pantalla se despliega un tutorial. Hagan clic en: **Haz clic** para empezar y sigan las instrucciones paralograr el desafío.

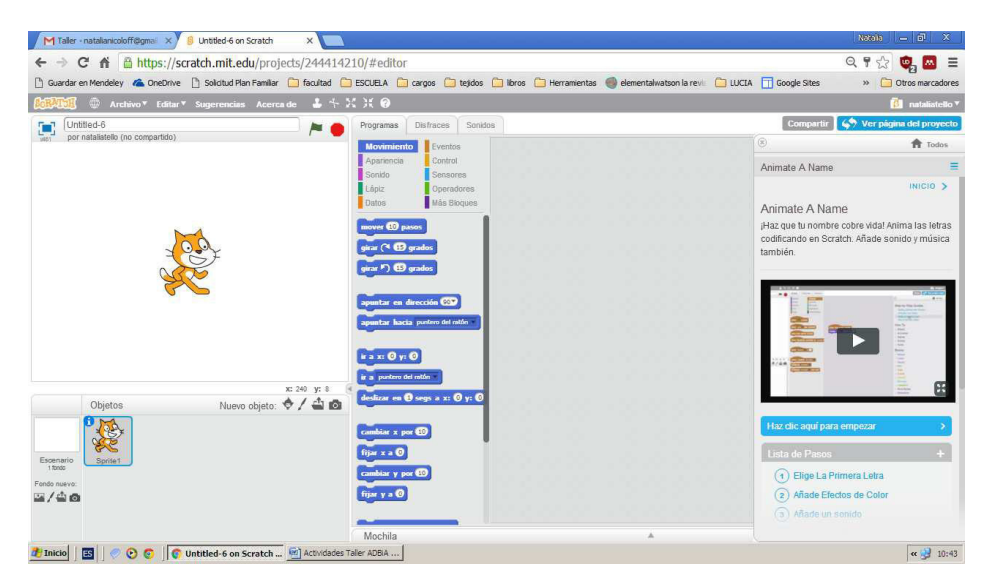

Foto: Martín, Rocío

**5.** Haciendo clic en: **Archivo** se despliega un menú. Haciendo clic en: **Nuevo** comenzaremos a usar comandos simples. Creen los siguientes códigos utilizando como "objeto" el gato de Scratch.

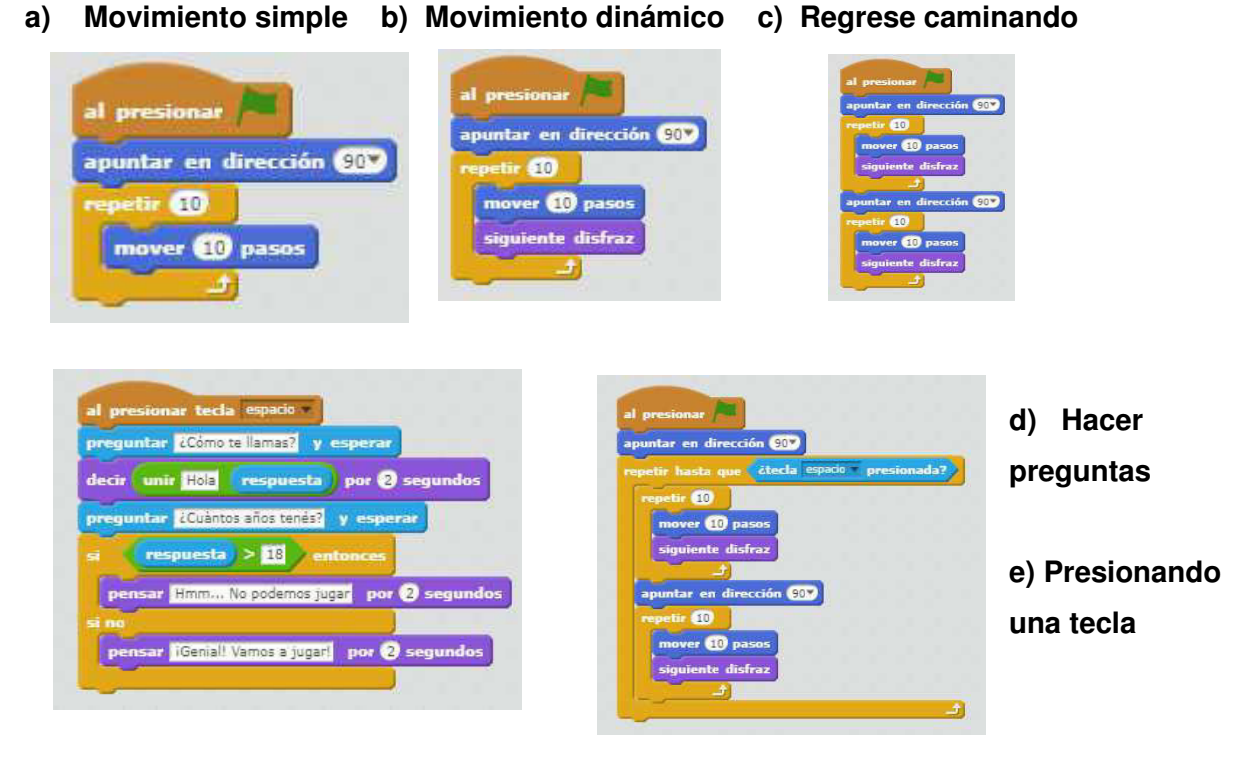

Tello, N., y Schinquel, V. (2018). Taller: "SCRATCH: una TIC para enseñar, aprender y compartir" En Ortiz Bergia J. S y Ferrero de Roqué M. T. (Comp). Educación en contextos no formales: Prácticas Extensionistas 2018: Cátedra Práctica de la Enseñanza. F.C.E.F.y N. U.N.C. 1era ed. libro digital, PDF: on-line. ISBN: 978- 950-33-1544-6. Córdoba. Argentina: Facultad de Ciencias Exactas, Físicas y Naturales. UNC. Disponible en: http://www.proy.bioweb-educa.efn.uncor.edu/

- **6.** Exploren en Scratch proyectos que sean de su interés. Para ello diríjanse al menú superior e introduzcan la búsqueda en la casilla: **Buscar.** Analicen su código.
- **7.** Luego de explorar, elijan uno de los proyectos, analicen su código e introdúzcanle modificaciones (remixen).
- **8.** En la carpeta compartida elaboren un documento por disciplinas, donde cada uno irá compartiendo el link a su trabajo remixado, con una pequeña explicación de su propuesta, y un mail de contacto.
- **9.** Como última actividad de cierre realicen la actividad de evaluación en formato de formulario (https://goo.gl/forms/H1EqPXhCGYLsdLN73 ). Se solicita analizar las fortalezas y debilidades de la propuesta de trabajo colaborativo y de Scratch.

### **Anexo 2**

# **EVALUACIONES EN TORNO AL TALLER**

### **¿Qué fortalezas y debilidades encontró en la propuesta con Scratch?**

- Es un programa súper llamativo para los niños y un buen disparador para las clases. El tema es saber poner un límite en su uso para que no se vuelva solo un juego sin contenidos.
- Una buena herramienta para poder cerrar actividades, ejemplo que se me ocurre: que realicen una animación de determinado tema para que se les muestre a las familias.
- Buena herramienta para realizar otro tipo de actividades.
- Me pareció muy bueno el programa y entretenido, se le puede dar muchísimos usos en las aulas.
- Con respecto a debilidades lo debería investigar más tiempo pero por el momento ninguna.
- Dificultad para ingresar al sistema y aplicaciones del proyecto.
- Fortaleza: su fácil uso. Debilidad: el uso de la computadora y la conexión de datos ya que a veces en las escuelas no cuentan con eso.
- Me gustó porque pude encontrar nuevas herramientas que me ayudarán a realizar una clase más didáctica.
- Que puedo crear algo creativo y divertido. Lo puedo hacer compartido o no.
- Poder aprender a hacer viñetas y armar actividades para los niños.
- Que se puede crear a través de formatos interactivos.
- Dificultad para ingresar al sistema y aplicaciones del proyecto. Muy útil con buenas herramientas para ampliar el proceso de aprendizajes de los alumnos.
- Está muy buena la propuesta, la debilidad que veo es el tema de conectividad.
- Fortalezas, es un programa fácil que nos ayudará en nuestras actividades, utilizar en el aula, para que sea más didáctico.
- Me encantó la propuesta.
- Fortalezas: fácil de manejar, sencillo.

• Es fácil de usar y tiene muchas cosas. Debilidades: aún no le encontré.

# **¿Qué fortalezas y debilidades encontró en las actividades realizadas en entorno virtual colaborativo?**

- Es bárbaro para el trabajo grupal a distancia. Sin necesidad de juntarse personalmente y hacerlo cada uno desde su casa, cómodamente.
- Fortalezas: espacio para trabajar sin "moverte de tu casa" permitiendo ver quién participó y quién no.
- Nunca trabajé en esta red.
- Se ahorra tiempo y se logra trabajar conjuntamente a distancia.
- Drive ya lo había utilizado y es medio lento, pero con el otro estoy muy conforme.
- Posibilidad de ampliar el conocimiento y el uso de herramientas aplicables a actividades escolares.
- Fortaleza: que todos pueden trabajar al mismo tiempo. Debilidad: que deben ser las consignas bien claras para que nadie haga otra cosa.
- Las fortalezas es poder trabajar a distancia, en distintos tiempos, ver las participaciones. Quizás las debilidades sean la disposición de buenas computadoras y el buen internet.
- En que se comparte y los demás pueden verlo.
- Me pareció buena idea para aprender a trabajar con la computadora desde nuestra casa o armar trabajos.
- El ser creativas, trabajar en equipos.
- Posibilidad de ampliar el conocimiento y el uso de herramientas aplicables a actividades escolares.
- Las actividades colaborativas en entorno virtual es un gran recurso para acercar distancias y hacer un trabajo más integrado.
- Fortalezas: es importante tener en cuenta todas estas TIC porque nos ayudará a innovar las clases en el aula.
- Me gusta aprender compartiendo ideas.
- Aprendimos a utilizar herramientas nuevas e innovadoras para nuestras futuras propuestas
- "Fortalezas: es fácil y se puede comunicar sin necesidad de juntarse. Debilidades: no tiene las mismas opciones que en los archivos de la computadora".

### **¿Cómo cree que podría incluir esta propuesta en sus clases?**

- Lo podría incluir como disparador e inicio de un tema o como cierre (haciendo un remix).
- Realizar trabajos colaborativos en línea, realizando diferentes aportes de algún tema.
- Se podría utilizar para animar o representar la creación de cuentos realizados por los alumnos.
- Ya sea armando una explicación, realizar que ellos la utilicen, etc.
- "Desde la lengua, a partir de la creación de una situación de escritura de un cuento que luego sea representada en escenas de scratch".
- Me gustaría con el contenido "Rotación y traslación" de Ciencias Naturales.
- Para disparador, una forma de evaluar, para entretener y jugar aprendiendo.
- Entretenida pero muy tecnológica.
- Estaría bueno hacer actividades a través de las computadoras y diferentes programas.
- A través de juegos, actividades interactivas para que los niños puedan hacerlo sin ningún problema.
- Se puede utilizar para trabajo en equipo con diferentes áreas y docentes.
- Puede ser utilizado en proyectos, videos, trabajos prácticos, etc.
- En las instancias evaluativas.
- Para presentar un tema o realizar un juego/actividad.
- Mostrándolo, sin que entren antes de pedirles un trabajo.

### **¿Tiene sugerencias para hacernos?**

- Más cantidad de talleres.
- La verdad muy bueno el taller.
- Ninguna.
- Me gustó mucho, no veo ninguna sugerencia.
- No, por el momento estoy conforme.
- Me pareció importante, estaría bueno que haya cursos más seguidos para aprender y tener otras ideas. Excelente la clase y muy bien explicado.
- Conforme con lo aprendido.
- Repetir el taller, que se den estos espacios con más frecuencia.
- Ninguna.
- El taller fue excelente.